OpenStack Orchestration with Heat

#### Tomáš Šedovič

#### Software engineer at Red Hat, Czech Republic

K ロ ▶ K @ ▶ K 할 > K 할 > 1 할 > 1 이익어

[tsedovic@redhat.com](mailto:tsedovic@redhat.com)

# **Outline**

- $\blacktriangleright$  Heat
- **F** Template Overview

K ロ ▶ K @ ▶ K 할 ▶ K 할 ▶ | 할 | ⊙Q @

- $\blacktriangleright$  The Demo
- $\triangleright$  Q&A

Heat

K ロ X (日) X (日) X (日) X (日) X (日) X (日) X (日) X (日) X (日) X (日)

 $API + UI$  for orchestration on OpenStack. Describe you cloud deployment in a declarative language. Heat will process and build it and keep it up.

# What can you do with it?

- $\triangleright$  Launch & provision instances with inter dependencies & parameters
- $\triangleright$  Attach block (cinder) or object (swift) storage
- $\blacktriangleright$  Floating IPs
- $\blacktriangleright$  Load balancing
- $\blacktriangleright$  Autoscaling
- $\blacktriangleright$  High availability (restart services, instances, the whole stack)

**K ロ ▶ K @ ▶ K 할 X X 할 X → 할 X → 9 Q Q ^** 

 $\triangleright$  Networking (quantum)

## AWS CloudFormation

<http://aws.amazon.com/cloudformation/>

- $\blacktriangleright$  Inspiration for Heat
- $\triangleright$  Our original API and template formats are compatible

**K ロ ▶ K @ ▶ K 할 X X 할 X → 할 X → 9 Q Q ^** 

 $\blacktriangleright$  Heat can be controlled via **[boto](https://github.com/boto/boto)** 

# Relation with OpenStack

- $\triangleright$  Along with ceilometer the first external project accepted into incubation
- $\triangleright$  Using the same infrastructure (github, gerrit, launchpad, mailing lists, meetings)
- $\triangleright$  Follow the same coding style, architecture, packaging, etc.

### Heat Templates

K ロ ▶ K @ ▶ K 할 ▶ K 할 ▶ ... 할 ... 9 Q Q ·

### **Structure**

HeatTemplateFormatVersion: 2012-12-12 Description: This is an empty Heat template

Parameters:

...

Resources:

...

Outputs:

...

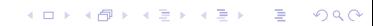

### Resource example

```
MyApacheServer:
Type: AWS::EC2::Instance
Properties:
  ImageId: f17-jeos
  InstanceType: {Ref: MyFlavor}
  KeyName: {Ref: MyApacheSSHKey}
  Metadata:
    ...
  UserData: |
    #!/bin/bash
    /opt/aws/bin/cfn-init
    rm -rf /
    echo Trololo
```
**KORKA SERKER ORA** 

## **Provisioning**

List packages, services, files in the Metadata section. Put custom code in the UserData section.

cfn-init installs packages, enables services & uploads files.

Monitors the instances' resources, can act on specified conditions:

- $\triangleright$  Start a new instance under high RAM/CPU utilization
- $\triangleright$  Spin down extra instances on low utilization
- $\triangleright$  Restart services/instances/the whole stack when it goes down

### The Demo

K ロ K K (메 K K X B K X B H X B K O Q Q C

# Autoscaling

- $\triangleright$  A wordpress instance behind a load balancer
- $\triangleright$  Spin up a new instance when the RAM load  $> 50\%$

K ロ ▶ K @ ▶ K 할 > K 할 > 1 할 > 1 이익어

 $\triangleright$  Delete it when the load decreases

## The Heat community

- $\blacktriangleright$  about 5 core contributors
- $\triangleright$  about 12 other contributors over time (7 outside of Red Hat)

K ロ ▶ K @ ▶ K 할 > K 할 > 1 할 > 1 이익어

- $\triangleright$  testing, feature requests, bug reporting; little code
- $\blacktriangleright$  Ceilometer collaboration

# Wrap Up

- ▶ <http://heat-api.org/>
- ▶ <https://github.com/openstack/heat>
- $\blacktriangleright$  #heat on freenode (we're there pretty much 24/7)

**K ロ ▶ K @ ▶ K 할 X X 할 X 및 할 X X Q Q O \*** 

#### -30-

K ロ X (日) X (日) X (日) X (日) X (日) X (日) X (日) X (日) X (日) X (日)